### **Research Project @ BELNET**

Virtual Infrastructure Security

Berry Hoekstra Niels Monen

Supervisor Jean-Christophe Real

### Agenda

- Introduction
- BELNET
- Research
- Conclusions
- Questions

### Introduction

#### Research Project 1

 Virtual Infrastructure Security; Study possible security issues with a virtual infrastructure

# BELNET, company located in Belgium Too far to travel Working at the OS3 lab Contact via e-mail

### **About BELNET**

• Belgian National research and education network

ISP that focuses on research institutions

• Beginning in 1989, BELNET provides web services to

- Higher education
- Federal departments
- Federal ministries

International organizations

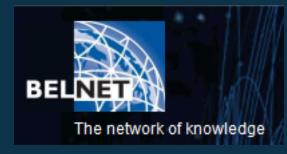

© BELNET

### Main goal

• Successfully implement a secure Virtual Infrastructure

- VMware based
- Maintain current security level
- Maintain current maintenance level
- Serve VMs in different VLANs

• Researching security related issues on a virtualized platform, based on VMware virtualization technology

### **Research question**

#### Definition

 "What is the best way to successfully implement a virtual infrastructure while dealing with all possible security (related) issues?"

#### • Findings

In the form of a Consultancy Report

### Sub-questions (1)

• Provide recommendations in a consultancy report

- Level of firewalling
- Remote VI management
- Secure SAN access
- Guests in multiple VLANs

### Sub-questions (2)

Different passwords on hosts and guests

- Virtual Datacenter and Cluster security issues
- Host access from compromised guest
- Virtual Infrastructure security state
  - Monitoring
  - Auditing

### **Existing setup**

• 10 blade servers running VMware ESX 3.5

- Virtual Infrastructure
- Production environment
- 2 blade servers running VMware vSphere
  - Used for testing VMware vSphere
- A few servers running VMware ESXi and VMware Server
  - Hosting test VMs
- SAN environment
  - Central storage, backup and management
  - 13 x Dell EqualLogic PS4000E
  - iSCSI protocol

### Virtual Infrastructure

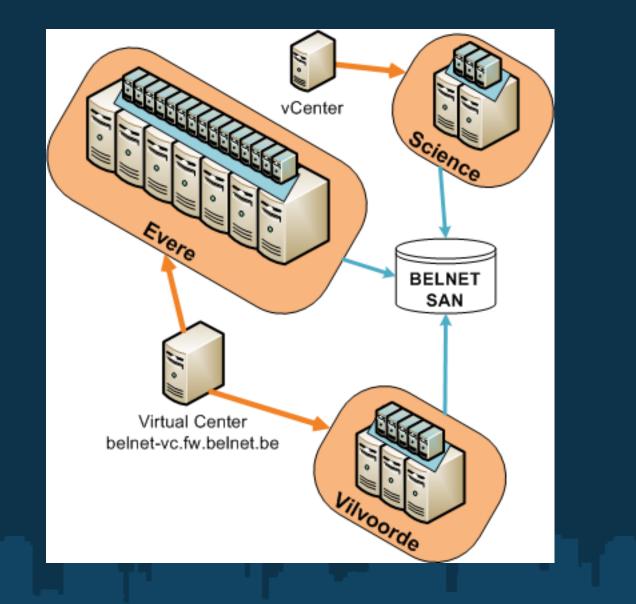

### VLAN setup

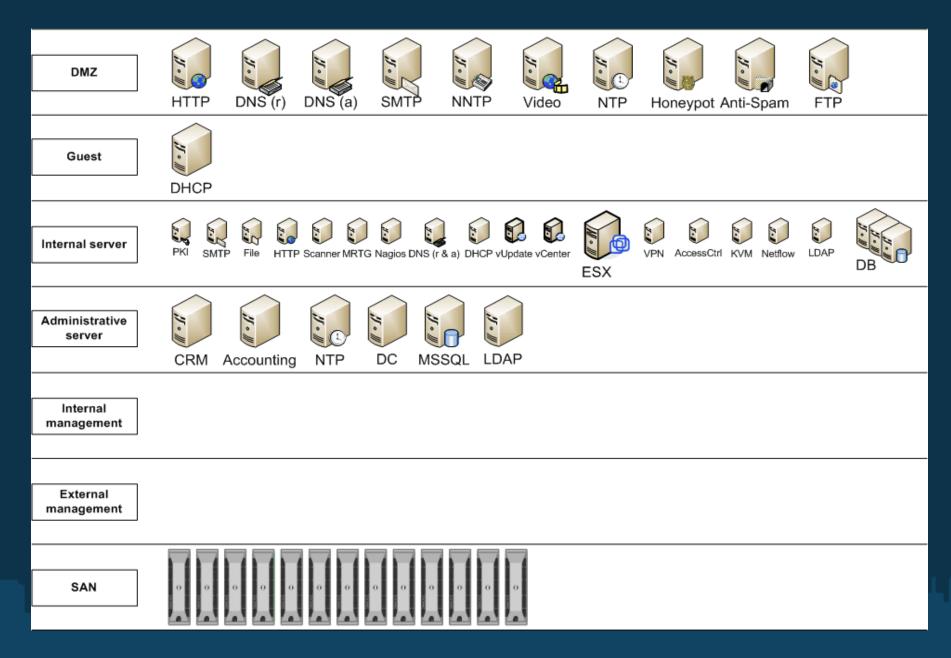

### DMZ security

• DMZ virtualization can cause security problems

Solutions

• Additional physical network adapter

- Dedicated to DMZ traffic
- No need to tag traffic
- $\circ$  VMs of same DMZ on same virtual host
  - High server consolidation
  - Maintain DMZ consistency

### SAN security

- Authentication with CHAP
- If possible use IPsec
- Use authorization
- Isolate the network
  - o VLANs
  - Physically
- Only open the ports that are needed

### **VI** security

#### • Host

- Limit access to Virtual Center/vCenter
- Certificates
- Updates
- Firewalling
  - Only open required ports
  - Access: only from/to specific hosts
- Guests
  - OS updates
  - Limit resources to prevent DoS attacks
  - Passwords
  - Use templates

### Updates

#### • VMware Update Manager

- Part of Virtual Center/vCenter
- Host updates
- OS updates
- Automated
- Requires firewall changes
- Queries
  - shavlik.com and vmware.com for metadata
  - AKAMAI and ISV servers for update content

### Update infrastructure

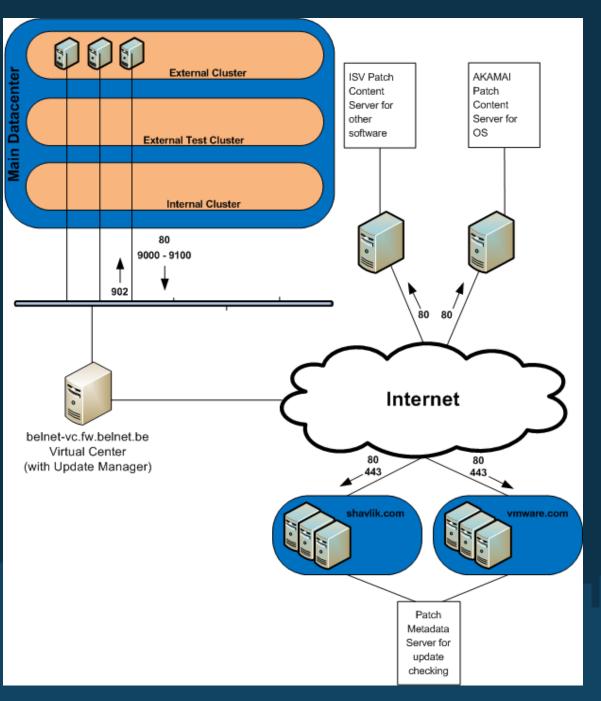

### Passwords

Different passwords for hosts and guests

Password complexity
Way to securely store passwords
Not on paper
Encrypted like with KeePass

Effects on the use of

Virtual Data Centers
Clusters

Best to use different passwords stored encrypted

### Monitoring (1)

Monitoring the security state

- Central logging
- Event alerts (current Nagios setup)
- Trend monitoring (current MRTG setup)
- Virtual Center alerts

#### • Subscribe to VMware security mailing list

- Security issues
- Latest patches

### Monitoring (2)

#### Central logging

- API user login (root/other/unkown)
- Tech Support user login (root only)
- Tech Support mode invocation
- Root login via Tech Support Mode on local console
- Root login via Direct Console User Interface (DCUI) on local console
- Virtual Console events
  - Single Virtual Console
  - Multiple Virtual Consoles

### Monitoring (3)

Logins on host using Virtual Infrastructure Client • User root@0.0.0.0 logged in Rejected password for user root from 0.0.0.0 • Rejected password for user unknown\_user from 0.0.0.0 Logins on DCUI authentication of user root succeeded authentication of user root failed o authentication of user berry failed Logins on Console • techsupport VMware Tech Support Mode available authentication failure

### Monitoring (4)

## Virtual Console access Multiple active connections

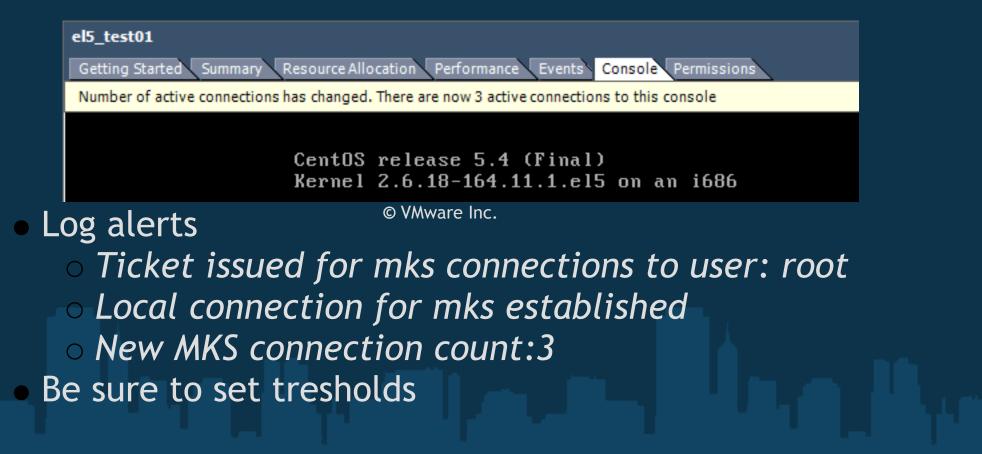

### Auditing

Auditing the security state

- Treat VM like PM
- Keep current auditing policies
- Audits by different people
- Roll back changes after a test phase

### Conclusions

- Firewallling: Only open required ports
- DMZ security: Keep as many VMs from the same DMZ on one physical host or use seperate physical NIC for DMZ traffic
- SAN security: Use CHAP and, if possible, IPsec
- Updates: Keep everything up to date
- Passwords: Use different passwords stored encrypted
- Monitoring: Use central logging and monitor that
- Auditing: Regular audits by different people

### Questions?

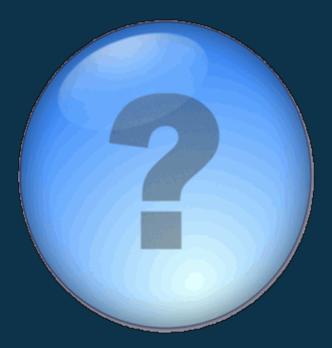

© Google Image Search